## New CU Funding Entry alert helps ensure new funding entries post successfully [1]

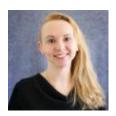

March 10, 2022 by Employee Services [2]

CU Funding Entries require row-level access to a position in order for approved HRGL Requests to post.

CU Funding Entries that update funding for a position may be entered by any user with row-level access to the position's department. Sometimes another user will review the transaction and click save/submit. If the user who clicks save/submit does not have row-level access to the position's department, the HRGL Request will never post.

To avoid confusion about whether an HRGL Request has posted and a new row successfully added to the department budget table, a message will display when a user does not have sufficient access to the department. This creates a hard stop. A user who does have row-level access should click save/submit so that the HRGL Request will complete and post.

## Need extra help?

You can learn more about <u>funding entries</u> [3] on the HCM website. You can also email: hcm-community@cu.edu [4] or System.HRGL.Team@cu.edu [5].

HRGL [6], Funding Entry [7], Payroll Funding controls [8], payroll [9] Send email when Published:

No

**Source URL:** https://www.cu.edu/blog/hcm-community/new-cu-funding-entry-alert-helps-ensure-new-funding-entries-post-successfully

## Links

[1] https://www.cu.edu/blog/hcm-community/new-cu-funding-entry-alert-helps-ensure-new-funding-entries-post-successfully [2] https://www.cu.edu/blog/hcm-community/author/34887 [3] https://www.cu.edu/hcm-community/enter-funding-changes-department-budget-tables [4] mailto:hcm-community@cu.edu [5] mailto:System.HRGL.Team@cu.edu [6] https://www.cu.edu/blog/hcm-community/tag/hrgl [7] https://www.cu.edu/blog/hcm-community/tag/hcm-community/tag/payroll-funding-controls [9] https://www.cu.edu/blog/hcm-community/tag/payroll